### **ABSTRAK**

<span id="page-0-0"></span>Penelitian ini mencoba untuk membangun suatu sistem penyimpanan tempat berbasis *web* memanfaatkan metode *Behavior Driven Development*.

Setiap pengguna dapat menambahkan tempat, memungkinkan pengguna untuk menyimpan tempat-tempat yang telah dikunjungi, bisa menjadi tempat favorit dan tempat-tempat tersebut bisa dibuka kembali untuk kemudian dibagikan kepada orang lain yang dikehendaki. Metode yang digunakan adalah menggunakan metode *behavior driven development*, yang berfokus pada memperoleh pemahaman yang jelas tentang perilaku perangkat lunak yang diinginkan melalui diskusi dengan para pemangku kepentingan. Hasil implementasi menunjukkan, lokasi tempat berhasil di simpan dan bisa dibuka kembali untuk kemudian bisa dibagi ke sesama pengguna aplikasi yang diinginkan. Setelah dilakukan revisi, modul hasil pengembangan layak digunakan oleh pengguna.

Kata kunci : Aplikasi berbasis *web*, *Place Manager, Behavior driven development*

### *ABSTRACT*

<span id="page-1-0"></span>*This research attempts to build a web-based place manager system utilizing Behavior Driven Development method.* 

*Each user can add places, allowing the user to save the places you have visited, can be your favorite places and these places can be re-opened and distributed to other people desired. The method used is a behavior driven development method, which focuses on gaining a clear understanding of desired software behavior through discussion with stakeholders. Implementation results show, the location of places and can be successfully stored for later reopened fellow users can be divided into the desired application. After the revision, the results of the development of the module fit for use by the user.*

*Keywords: Web based application, Place Managers, Behavior driven development*

# **DAFTAR ISI**

<span id="page-2-0"></span>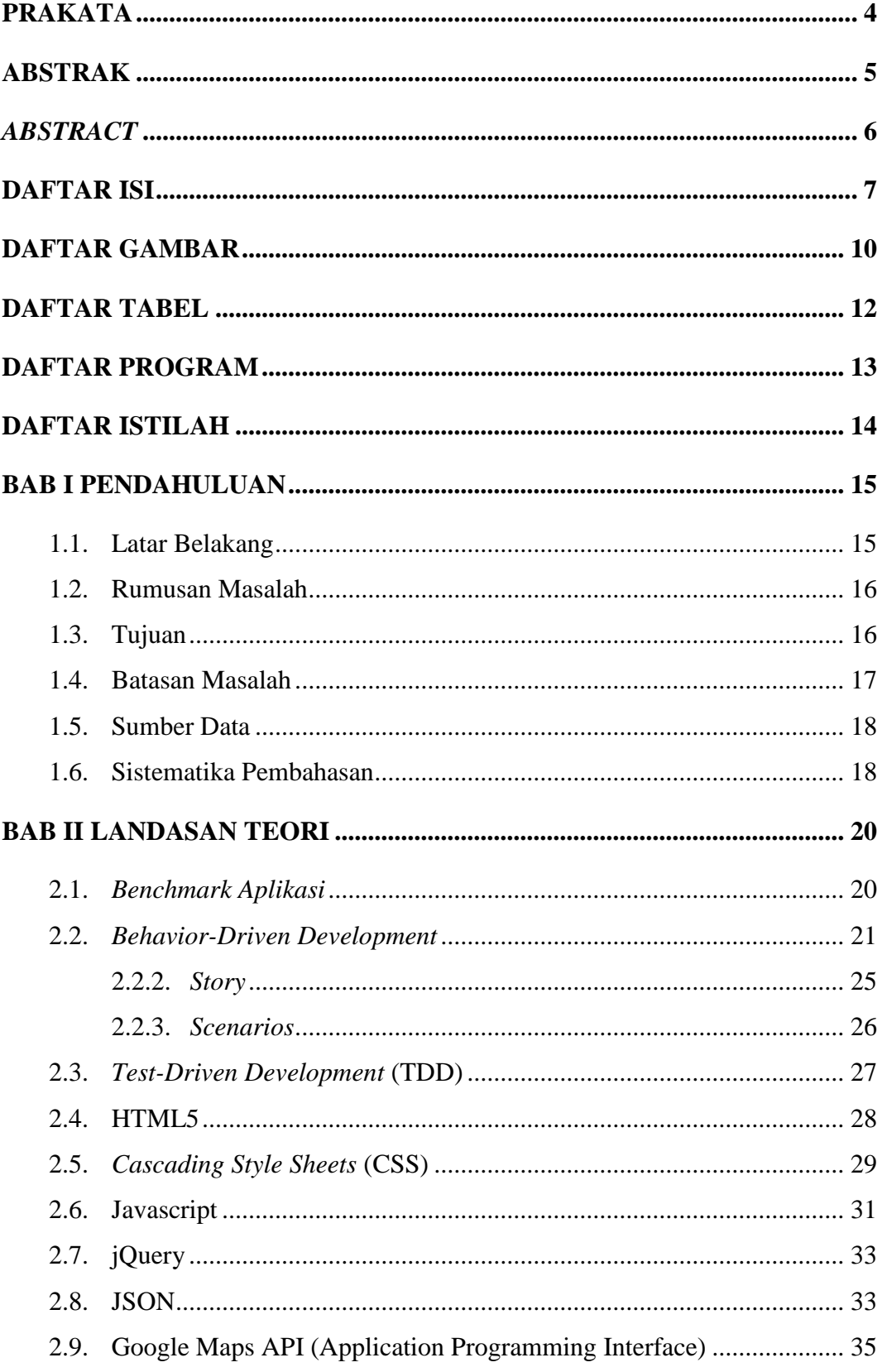

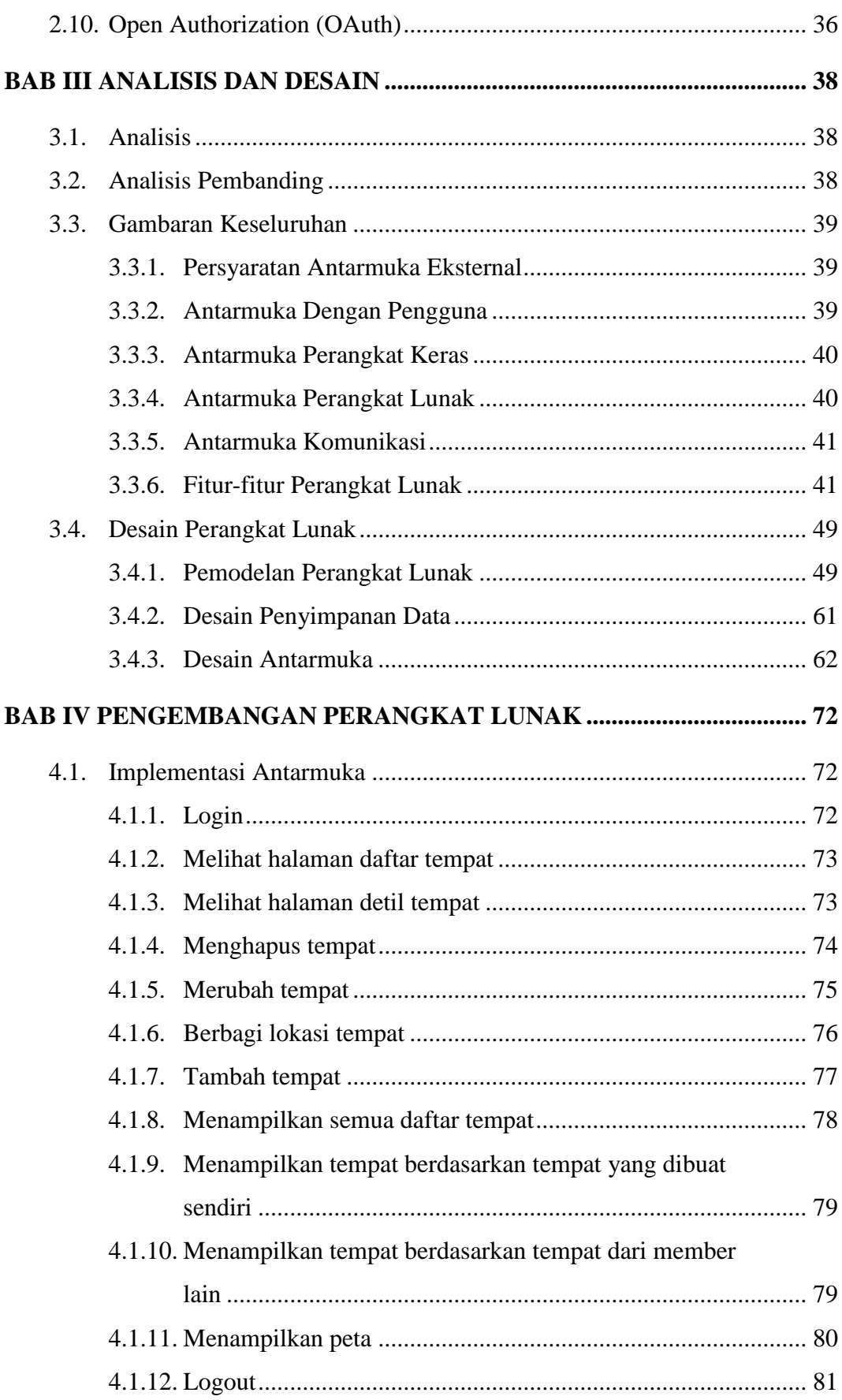

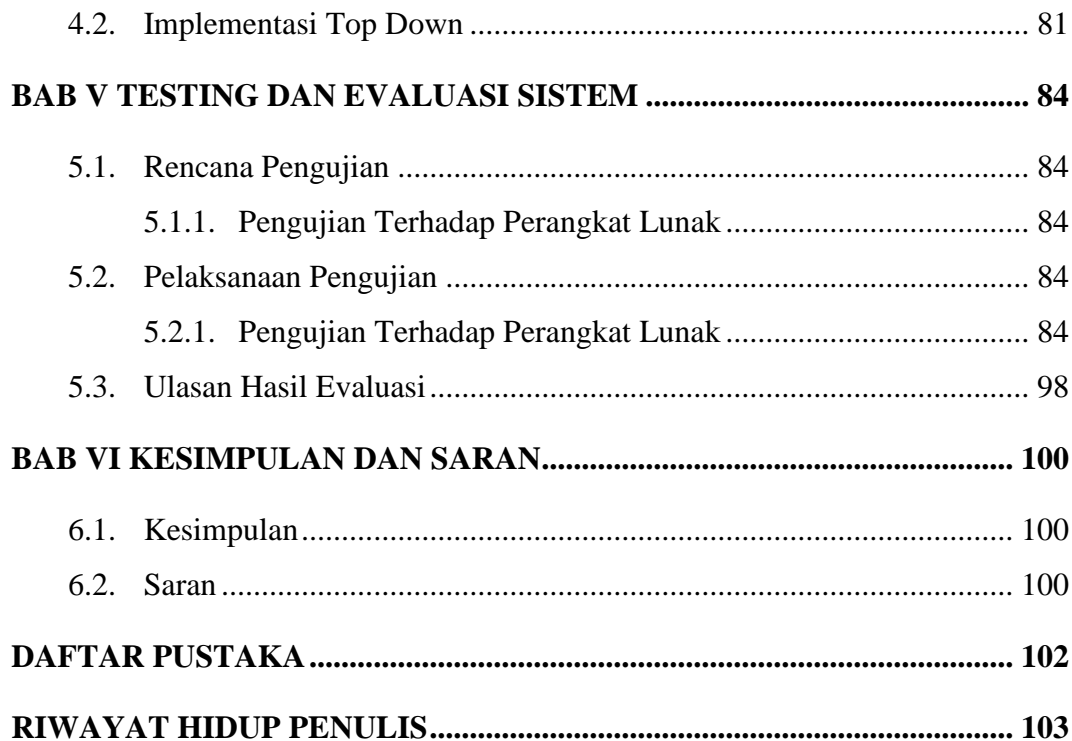

## **DAFTAR GAMBAR**

<span id="page-5-0"></span>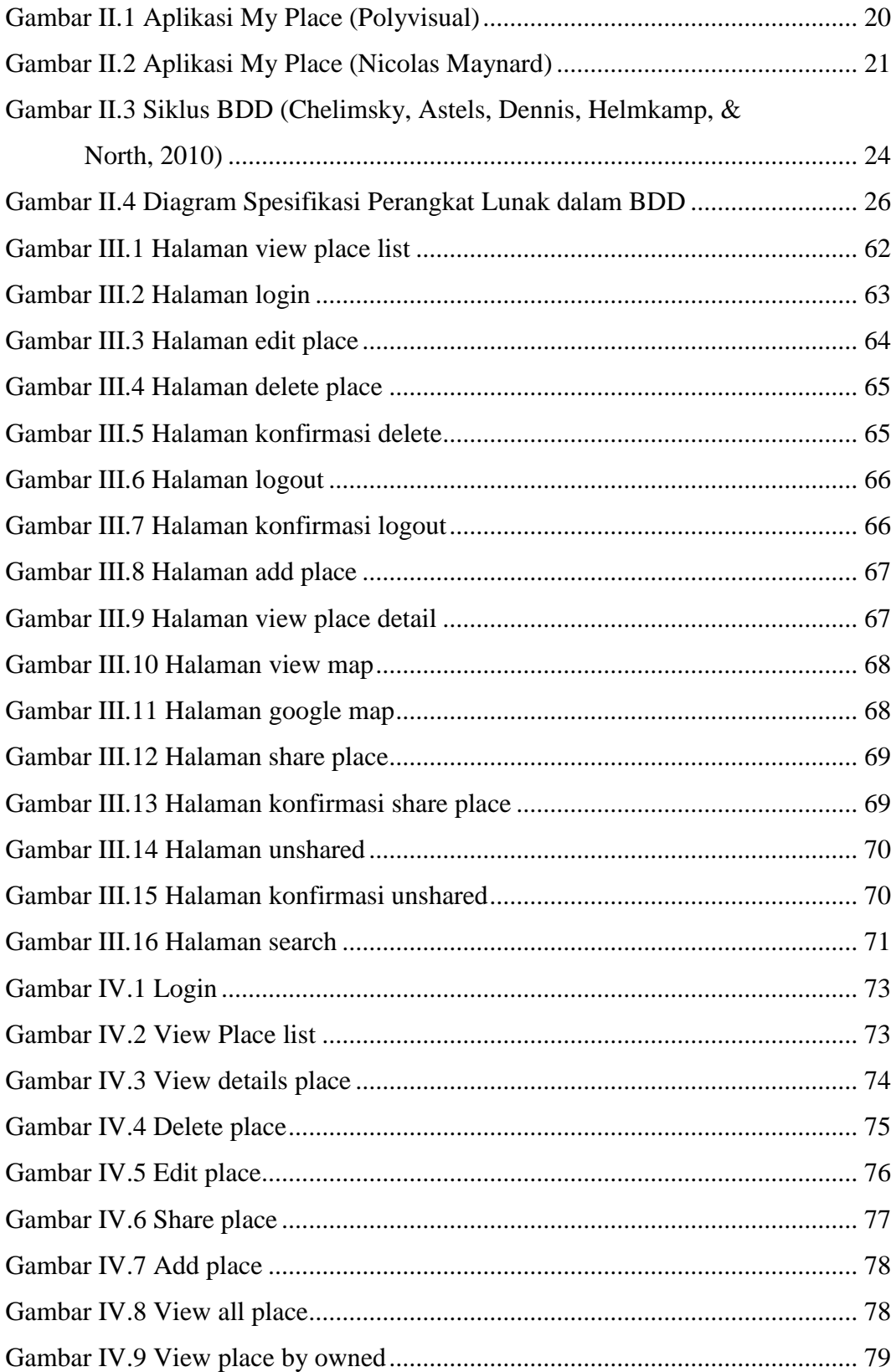

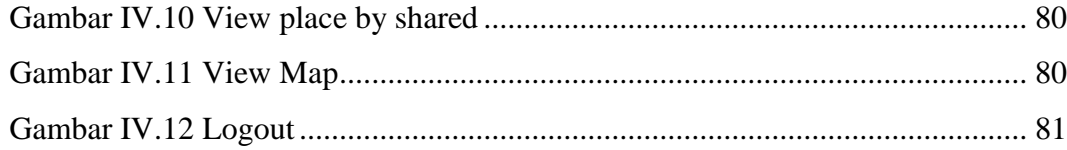

# **DAFTAR TABEL**

<span id="page-7-0"></span>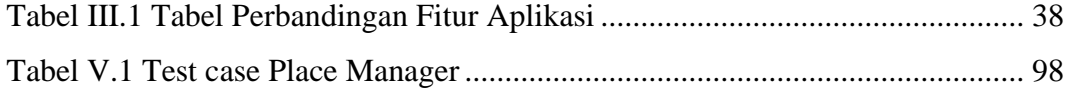

# **DAFTAR PROGRAM**

<span id="page-8-0"></span>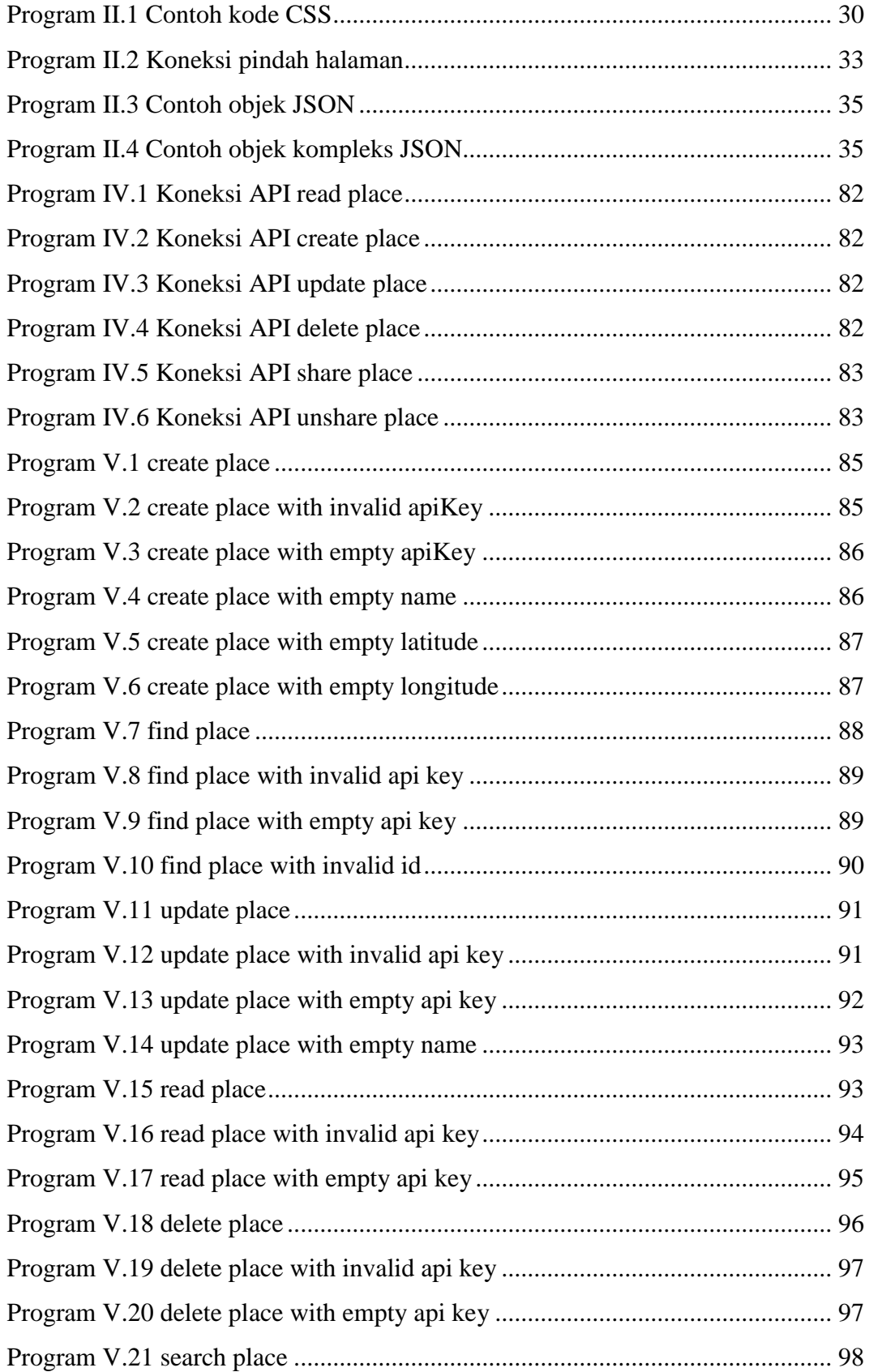

### **DAFTAR ISTILAH**

<span id="page-9-0"></span>API : *Application Programming Interface* BDD : *Behavior-Driven Development Deliverable :* Sesuatu yang dapat diberikan sebagai produk dari pengembangan JSON : *Javascript Object Notation* TDD : *Test-Driven Development* Massif : besar-besaran, massal OAuth : *Open Authorization* Protocol : Aturan yang menentukan format dan transmisi data *Refactor* : Meningkatkan desain dari kode tanpa merubah sifat kode tersebut (*behavior*) *Stakeholders* : pihak yang peduli terhadap proyek perangkat lunak yang sedang dikerjakan